## GET STARTED WITH SUPPORTED DECISION-MAKING (SDM)

A step-by-step process to get started with SDM

- LEARN ABOUT OPTIONS
- 2 DETERMINE STRENGTHS & NEEDS
- TALK TO AN ATTORNEY
- 4 EXPLORE SAMPLE DOCUMENTS
- 5 GET STARTED

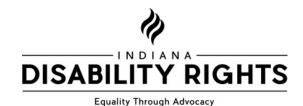

To learn more visit www.IndianaSDM.org